# Programming Languages and Compilers (CS 421)

# Talia Ringer (they/them) 4218 SC, UIUC

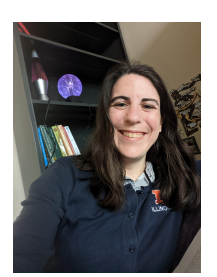

<https://courses.grainger.illinois.edu/cs421/fa2023/>

Based heavily on slides by Elsa Gunter, which were based in part on slides by Mattox Beckman, as updated by Vikram Adve and Gul Agha

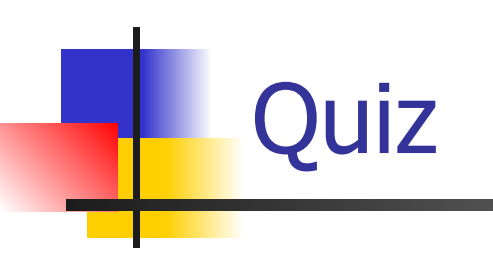

#### Objectives for Today

- *■* On Thursday, you learned about **environments** and **closures**, and how they track values in OCaml
	- This was motivating what actually happens when you **evaluate** an expression in OCaml
	- **We're almost there!** But we omitted a lot of important things we need to get there
	- Today, we'll cover the **remaining cool things** we need to get to evaluation
- As before, this captures concepts present in **many languages**, so it is pretty broadly useful
	- Though there are some language-specific quirks

## Piazza: On optimizing closures

## Questions about environments?

### **H** More about OCaml

# let add\_three  $x y z = x + y + z$ ; val add three : int  $\rightarrow$  int  $\rightarrow$  int  $\rightarrow$  int  $=$   $\lt$ fun $>$  $#$  let add three  $=$ fun  $x \rightarrow$  (fun  $y \rightarrow$  (fun  $z \rightarrow x + y + z$ ));; val add three : int  $\rightarrow$  int  $\rightarrow$  int  $\rightarrow$  int  $=$   $\lt$ fun $>$ 

Again, first syntactic sugar for second

- # let add\_three  $x y z = x + y + z$ ; val add three : int  $\rightarrow$  int  $\rightarrow$  int  $\rightarrow$  int  $=$   $\lt$ fun $>$  $#$  let add three  $=$ fun  $x \rightarrow$  (fun  $y \rightarrow$  (fun  $z \rightarrow x + y + z$ ));; val add three : int  $\rightarrow$  int  $\rightarrow$  int  $\rightarrow$  int  $=$   $\lt$ fun $>$ ■ What is the value of add three?  $\blacksquare$  Let  $\rho_{\mathsf{add\ three}}$  be the environment before the
	- declaration
- **■** Value:  $\langle x \rangle$  -> fun y -> (fun z -> x + y + z),  $\rho_{add\ three}$ >

#### $*$  8 More OCaml

- # let add\_three  $x y z = x + y + z$ ;
- val add three : int  $-$  int  $-$  int  $-$  int  $-$  int  $=$  <fun
- $#$  let add three  $=$

fun  $x \rightarrow$  (fun  $y \rightarrow$  (fun  $z \rightarrow x + y + z$ ));;

val add three : int  $\rightarrow$  int  $\rightarrow$  int  $\rightarrow$  int  $=$   $\lt$ fun $>$ 

- What is the value of add three?
- Let  $\rho_{\text{add three}}$  be the environment before the declaration
- **■** Value:  $\langle x \rangle$  -> fun y -> (fun z -> x + y + z),  $\rho_{add\ three}$

#### $*$  9 More OCaml

>

- # let add\_three  $x y z = x + y + z$ ;
- val add three : int  $\rightarrow$  int  $\rightarrow$  int  $\rightarrow$  int  $=$   $\lt$ fun $>$
- $#$  let add three  $=$

fun  $x \rightarrow$  (fun  $y \rightarrow$  (fun  $z \rightarrow x + y + z$ ));;

val add three : int  $\rightarrow$  int  $\rightarrow$  int  $\rightarrow$  int  $=$   $\lt$ fun $>$ 

- What is the value of add three?
- Let  $\rho_{\text{add three}}$  be the environment before the declaration
- **■** Value:  $\langle x \rangle$  -> fun y -> (fun z -> x + y + z),  $\rho_{add\ three}$ >

$$
let add\_three \times y z = x + y + z
$$

- # let  $h = add$  three 5 4;; val  $h : int \rightarrow int = \langle fun \rangle$
- # h 3;;  $-$  : int = 12 # h 7;;
- $-$  : int = 16

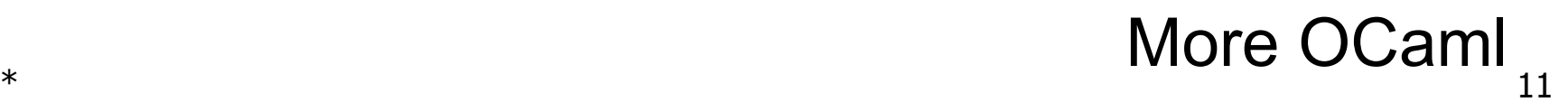

$$
let add\_three \times y z = x + y + z
$$

# let  $h = add$  three 5 4;; val  $h : int \rightarrow int = \langle fun \rangle$ #  $h$  3;;  $-$  : int = 12

# h 7;;

 $-$  : int = 16

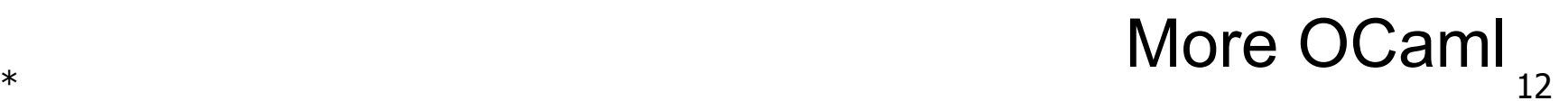

$$
let add\_three \times y z = x + y + z
$$

# let  $h = add$  three 5 4;; val  $h : int \rightarrow int = \langle fun \rangle$ #  $h$  3;;  $-$  : int = 12 #  $h$  7;;  $-$  : int = 16

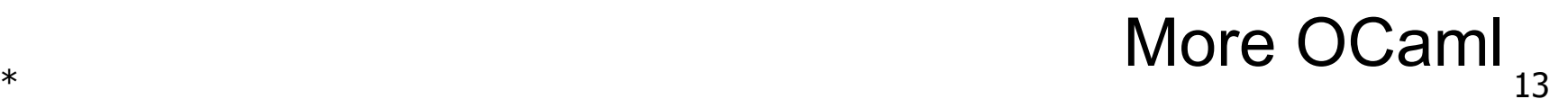

$$
let add\_three \times y z = x + y + z
$$

- # let  $h = add$  three 5 4;; val  $h : int \rightarrow int = \langle fun \rangle$
- #  $h$  3;;
- $-$  : int = 12
- # h 7;;
- $-$  : int = 16

Partial application also called *sectioning*

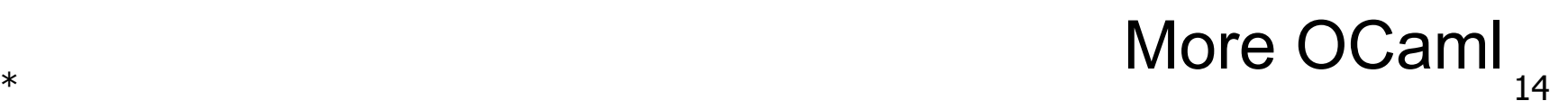

```
# let thrice f x = f (f (f x));val thrice : ('a -> 'a) -> 'a -> 'a =# let q = thrice plus_two;;
val q : int \rightarrow int = \text{dim}# g 4;;
- : int = 10
# thrice (fun s -> "Hi! " \wedge s) "Good-bye!";;
```
- : string = "Hi! Hi! Hi! Good-bye!"

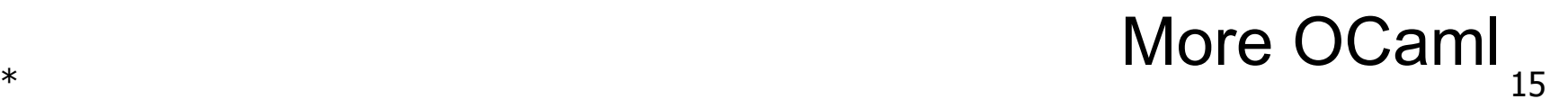

# let thrice  $f x = f (f (f x))$ ; val thrice : **('a -> 'a)** -> 'a -> 'a = <fun> # let  $q =$  thrice plus\_two;; val  $q : int \rightarrow int = \text{dim}$ # g 4;;  $-$  : int = 10 # thrice (fun s -> "Hi! "  $\wedge$  s) "Good-bye!";;

- : string = "Hi! Hi! Hi! Good-bye!"

#### $*$  16 More OCaml

# let thrice  $f x = f (f (f x))$ ; val thrice : **('a -> 'a)** -> **'a** -> 'a = <fun> # let  $q =$  thrice plus\_two;; val  $q : int \rightarrow int = \text{dim}$ # g 4;;  $-$  : int = 10 # thrice (fun s -> "Hi! "  $\wedge$  s) "Good-bye!";;

- : string = "Hi! Hi! Hi! Good-bye!"

#### $*$  17 More OCaml

# let thrice **f x** = f (f **(f x)**);; val thrice : **('a -> 'a)** -> **'a** -> 'a = <fun> # let  $q =$  thrice plus\_two;; val  $q : int \rightarrow int = \text{dim}$ # g 4;;  $-$  : int = 10 # thrice (fun s -> "Hi! "  $\wedge$  s) "Good-bye!";;

- : string = "Hi! Hi! Hi! Good-bye!"

#### $*$  18 More OCaml

# let thrice **f x** = f **(f (f x))**;; val thrice : **('a -> 'a)** -> **'a** -> 'a = <fun> # let  $q =$  thrice plus\_two;; val  $q : int \rightarrow int = \text{dim}$ # g 4;;  $-$  : int = 10 # thrice (fun s -> "Hi! "  $\wedge$  s) "Good-bye!";;

- : string = "Hi! Hi! Hi! Good-bye!"

#### $*$  19 More OCaml

```
# let thrice f x = f (f (f x));;
val thrice : ('a -> 'a) -> 'a -> 'a = <fun>
# let q = thrice plus_two;;
val q : int \rightarrow int = \text{dim}# g 4;;
- : int = 10
# thrice (fun s -> "Hi! " \wedge s) "Good-bye!";;
```
- : string = "Hi! Hi! Hi! Good-bye!"

#### $*$  20 More OCaml

# let thrice  $f x = f (f (f x))$ ;; val thrice : **('a -> 'a)** -> **'a** -> **'a** = <fun> # let  $q =$  thrice plus\_two;; val  $q : int \rightarrow int = \text{dim}$ # g 4;;  $-$  : int = 10 # thrice (fun s -> "Hi! "  $\wedge$  s) "Good-bye!";;

- : string = "Hi! Hi! Hi! Good-bye!"

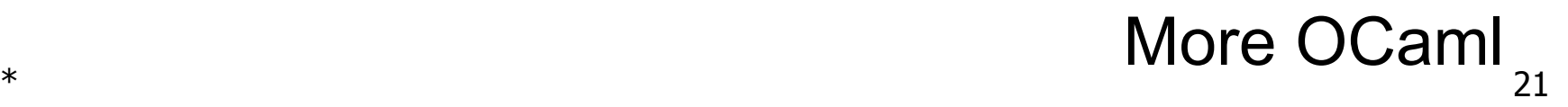

# let thrice  $f x = f (f (f x));$ val thrice :  $('a -> 'a) -> 'a -> 'a =$ # let g = thrice **plus\_two**;; val  $q : int \rightarrow int = \text{dim}$ # g 4;;  $-$  : int = 10 # thrice (fun s -> "Hi! "  $\wedge$  s) "Good-bye!";;

- : string = "Hi! Hi! Hi! Good-bye!"

#### $*$  22 More OCaml

# let thrice  $f x = f (f (f x));$ val thrice :  $('a -> 'a) -> 'a -> 'a =$ # let g = (fun **f** x -> **f** (**f** (**f** x))) **plus\_two**;;

- $# g 4;$
- $-$  : int = 10
- # thrice (fun s -> "Hi! "  $\wedge$  s) "Good-bye!";;
- : string = "Hi! Hi! Hi! Good-bye!"

#### $*$  23 More OCaml

# let thrice  $f x = f (f (f x));$ val thrice :  $('a -> 'a) -> 'a -> 'a =$ #  $let g = (fun x ->$ plus\_two (plus\_two (plus\_two x)));; # g 4;;  $-:$  int = 10 # thrice (fun s -> "Hi! " ^ s) "Good-bye!";;

- : string = "Hi! Hi! Hi! Good-bye!"

# let thrice  $f x = f (f (f x));$ val thrice :  $('a -> 'a) -> 'a -> 'a =$ # let  $q =$  thrice plus\_two;; val  $q : int -\gt int = \text{dim}$  $# g 4;$  $-$  : int  $= 10$ # thrice (fun s -> "Hi! "  $\wedge$  s) "Good-bye!";;

- : string = "Hi! Hi! Hi! Good-bye!"

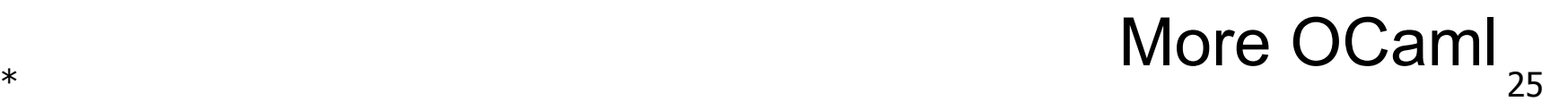

# let thrice  $f x = f (f (f x));$ val thrice :  $('a -> 'a) -> 'a -> 'a =$ # let  $plus\_six$  = thrice plus\_two;; val **plus\_six** : int -> int =  $\langle$  fun> # plus  $six 4$ ;;  $-:$  int = 10 # thrice (fun s -> "Hi! "  $\wedge$  s) "Good-bye!";; - : string = "Hi! Hi! Hi! Good-bye!"

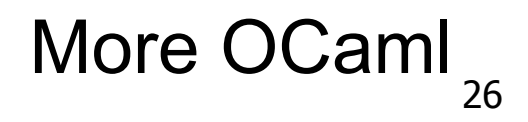

# let thrice  $f x = f (f (f x));$ val thrice :  $('a -> 'a) -> 'a -> 'a =$ # let  $plus\_six$  = thrice plus\_two;; val **plus\_six** : int -> int =  $\langle$  fun> #  $plus\_six$  4;;  $-$  : int = 10

- # thrice (fun s -> "Hi! "  $\wedge$  s) "Good-bye!";;
- : string = "Hi! Hi! Hi! Good-bye!"

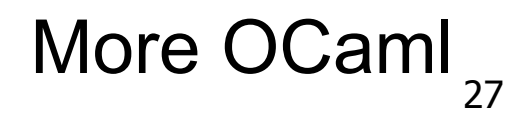

# let thrice  $f x = f (f (f x));$ val thrice :  $('a -> 'a) -> 'a -> 'a =$ # let plus\_six = thrice plus\_two;; val plus  $six : int -> int =$ # plus\_six  $4$ ;;  $-$  : int = 10 # thrice (fun s -> "Hi! "  $\wedge$  s) "Good-bye!";;

-: string = "Hi! Hi! Hi! Good-bye!"

# let thrice  $f x = f (f (f x))$ ; val thrice :  $('a -> 'a) -> 'a -> 'a =$ # let plus\_six = thrice plus\_two;; val plus  $six : int -> int =$ # plus\_six  $4$ ;;  $-$  : int = 10 # thrice (fun s -> "Hi! "  $\wedge$  s) "Good-bye!";;

- : string = "Hi! Hi! Hi! Good-bye!"

## Questions so far?

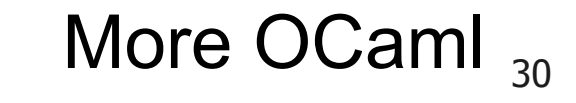

//  $p_1 = \{c \rightarrow 4, \text{ test} \rightarrow 3.7\}$ # let  $s = (5, "hi", 3.2);$ val s : int  $*$  string  $*$  float =  $(5, "hi", 3.2)$ //  $\rho_2 = \{s \to (5, "hi", 3.2), c \to 4, test \to 3.7\}$ 

//  $p_1 = \{c \rightarrow 4, \text{ test } \rightarrow 3.7\}$ # let  $s = (5, "hi", 3.2);$ val s : int  $*$  string  $*$  float = (5, "hi", 3.2) //  $\rho_2 = \{s \to (5, "hi", 3.2), c \to 4, test \to 3.7\}$ 

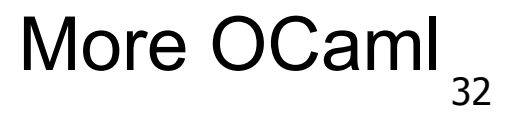

//  $p_1 = \{c \rightarrow 4, \text{ test} \rightarrow 3.7\}$ # let  $s = (5, "hi", 3.2);$ val s : int  $*$  string  $*$  float = (5, "hi", 3.2) //  $\rho_2 = \{s \to (5, "hi", 3.2), c \to 4, test \to 3.7\}$ 

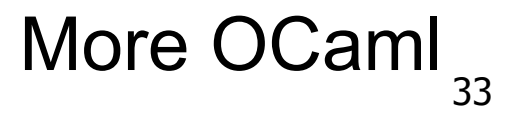

//  $p_1 = \{c \rightarrow 4, \text{ test} \rightarrow 3.7\}$ # let  $s = (5, "hi", 3.2);$ val s : int  $*$  string  $*$  float = (5, "hi", 3.2) //  $\rho_2 = \{s \rightarrow (5, "hi", 3.2), c \rightarrow 4, test \rightarrow 3.7\}$ 

## Functions on Tuples

```
# let plus_pair (n, m) = n + m;
val plus pair : int * int \rightarrow int = \lt fun># plus_pair (3, 4);;
- : int = 7# let double x = (x, x);val double : 'a -> 'a * 'a = <fun>
# double 3;;
- : int * int = (3, 3)
# double "hi";;
- : string * string = ("hi", "hi")
```
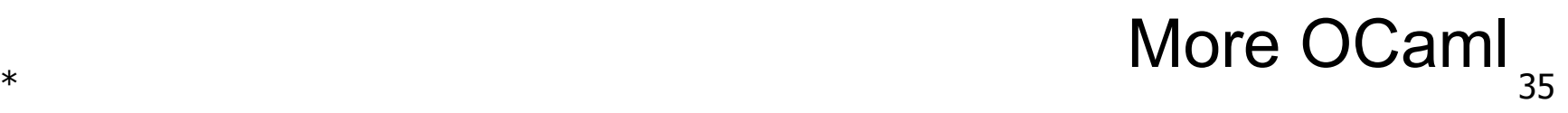

## Functions on Tuples

# let plus\_pair  $(n, m) = n + m$ ; val plus pair : int  $*$  int  $\rightarrow$  int  $=$   $\lt$  fun $>$ # plus\_pair (3, 4);;  $-$  : int = 7 # let double  $x = (x, x);$ val double : 'a -> 'a  $*$  'a = <fun>  $#$  double 3;;  $-$  : int  $*$  int  $=$  (3, 3) # double "hi";;  $-$ : string  $*$  string  $=$  ("hi", "hi")
# Functions on Tuples

# let plus\_pair  $(n, m) = n + m$ ;; val plus pair : int  $*$  int  $\rightarrow$  int  $=$   $\lt$  fun $>$ # plus\_pair (3, 4);;  $-$  : int = 7 # let double  $x = (x, x);$ val double : 'a -> 'a  $*$  'a =  $<$ fun>  $#$  double 3;;  $-$  : int  $*$  int  $=$  (3, 3) # double "hi";;  $-$ : string  $*$  string  $=$  ("hi", "hi")

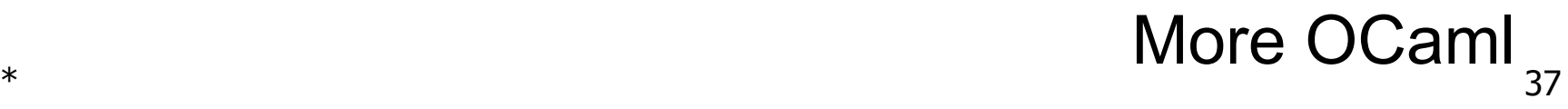

# Functions on Tuples

# let plus\_pair  $(n, m) = n + m$ ; val plus\_pair : int  $*$  int  $\rightarrow$  int =  $\lt$ fun> # plus\_pair (3, 4);;  $-$  : int = 7 # let double  $x = (x, x);$ val double : 'a  $\rightarrow$  'a  $*$  'a =  $\lt$ fun> # double 3;;  $-$  : int  $*$  int  $=$  (3, 3) # double "hi";;  $-$ : string  $*$  string  $=$  ("hi", "hi")

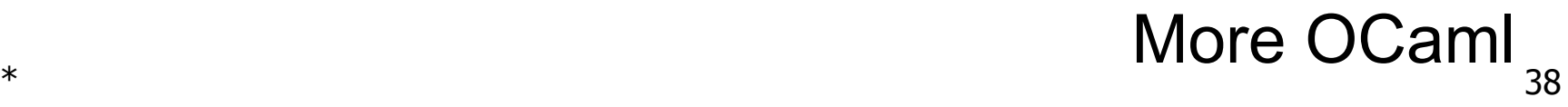

# Functions on Tuples

# let plus\_pair  $(n, m) = n + m$ ; val plus\_pair : int  $*$  int  $\rightarrow$  int =  $\lt$ fun> # plus\_pair (3, 4);;  $-$  : int = 7 # let double  $x = (x, x);$ val double : 'a  $\rightarrow$  'a  $*$  'a =  $\lt$ fun> # double 3;;  $-$  : int  $*$  int  $=$  (3, 3) # double "hi";; - : string  $*$  string  $=$  ("hi", "hi")

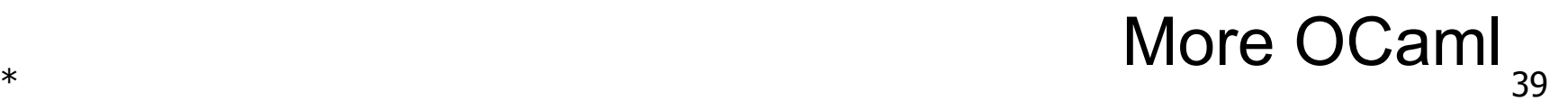

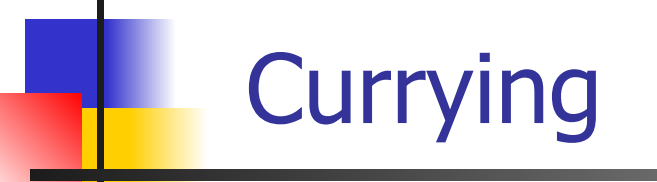

Recall:

- # let add three u v w = u + v + w;;
- val add three : int  $\rightarrow$  int  $\rightarrow$  int  $\rightarrow$  int  $=$   $\lt$ fun $>$
- How does it differ from:
- # let add\_triple (u, v, w) =  $u + v + w$ ;;
- val add\_triple : int  $*$  int  $*$  int  $-$  int  $=$  <fun
- add three is curried;
- add triple is uncurried

Recall:

- # let add three u v w = u + v + w;;
- val add three : int  $\rightarrow$  int  $\rightarrow$  int  $\rightarrow$  int  $=$   $\lt$ fun $>$
- How does it differ from:
- # let add\_triple (u, v, w) =  $u + v + w$ ;;
- val add\_triple : int  $*$  int  $*$  int  $-$  int  $=$  <fun
- add three is curried;
- add triple is uncurried

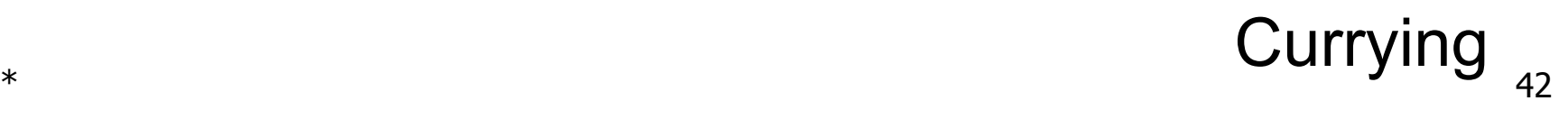

- Recall:
- # let add\_three  $[u v w] = u + v + w;$ ;
- val add\_three : int -> int -> int -> int ->  $\frac{1}{100}$
- How does it differ from:
- # let add\_triple (u, v, w) =  $u + v + w$ ;;
- val add\_triple : int  $*$  int  $*$  int  $-$  int  $=$  <fun>
- add\_three is *curried*;

One argument at a time

add triple is uncurried

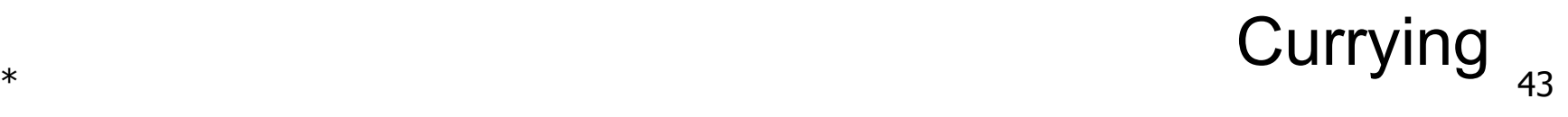

Recall:

- # let add three u v w = u + v + w;;
- val add three : int  $\rightarrow$  int  $\rightarrow$  int  $\rightarrow$  int  $=$   $\lt$ fun $>$
- How does it differ from:
- # let add\_triple (u, v, w) =  $u + v + w$ ;;
- val add\_triple : int  $*$  int  $*$  int  $-$  int  $=$  <fun>
- add three is curried;
- add triple is uncurried

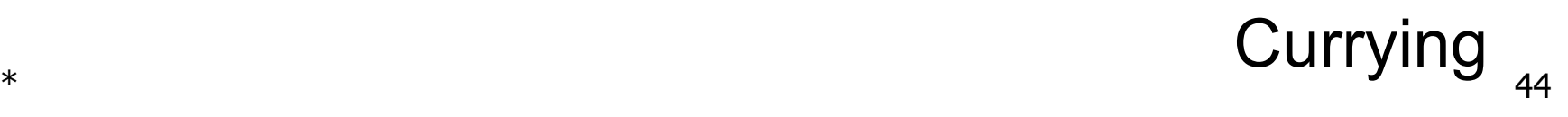

Recall:

- # let add three u v w = u + v + w;;
- val add three : int  $\rightarrow$  int  $\rightarrow$  int  $\rightarrow$  int  $=$   $\lt$ fun $>$
- How does it differ from:
- # let add\_triple $[(u, v, w)] = u + v + w;$ ;
- val add\_triple :  $int * int * int -> int =$
- add three is curried;
- add triple is uncurried

Tuple, all at once

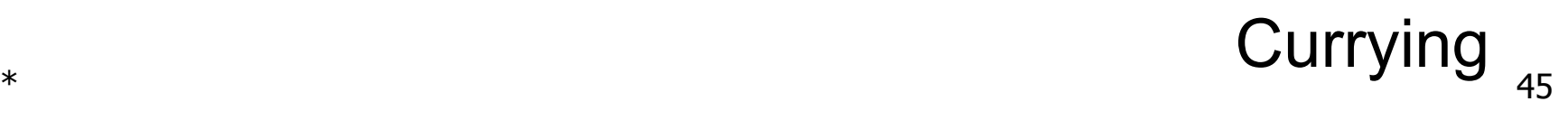

#### # add\_triple (6, 3, 2);;  $-$  : int = 11

# add triple  $5$  4;; Characters 0-10: add triple  $5 4$ ;; ^^^^^^^^^^

This function is applied to too many arguments, maybe you forgot a `;' # fun  $x \rightarrow$  add\_triple  $(5, 4, x)$ ;; :  $int -> int =$ 

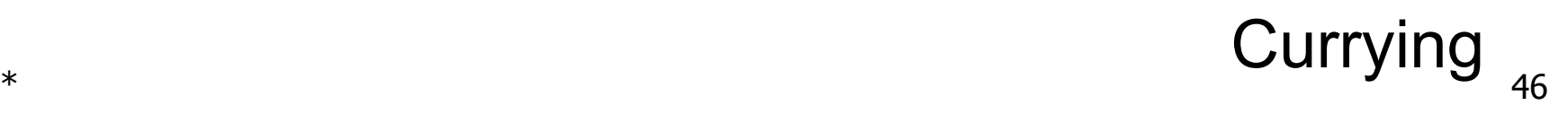

- # add\_triple (6, 3, 2);;  $-$  : int = 11 # add\_triple  $5 4$ ;; Characters 0-10: add triple  $5$  4;;  $\land\land\land\land\land\land\land\land\land\land$
- This function is applied to too many arguments, maybe you forgot a `;'
- # fun  $x \rightarrow$  add\_triple  $(5, 4, x);$ ;
- :  $int -> int = un $>$$

# add\_triple (6, 3, 2);;  $-$  : int = 11 # add\_triple  $5 4$ ;; Characters 0-10: add triple  $5$  4;;  $\wedge\wedge\wedge\wedge\wedge\wedge\wedge\wedge\wedge\wedge\wedge\wedge$ 

This function is applied to too many arguments, maybe you forgot a `;' # fun  $x \rightarrow$  add\_triple  $(5, 4, x);$ :  $int -> int =$ 

## Questions so far?

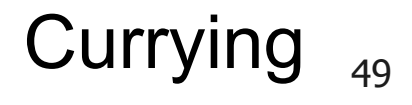

#### **Back to OCaml**

//  $p_1 = \{s \rightarrow (5, "hi", 3.2)\}$  $c \rightarrow 4$ , a  $\rightarrow 1$ , b  $\rightarrow 5$ } # let **(a, b, c)** = s;; **(\* (a,b,c) is a pattern \*)** val  $a : int = 5$ val  $b :$  string  $=$  "hi" val  $c$  : float = 3.2

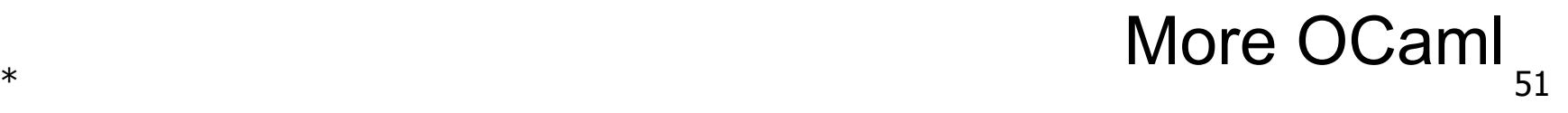

//  $p_1 = \{s \rightarrow (5, "hi", 3.2)\}$  $c \rightarrow 4$ , a  $\rightarrow 1$ , b  $\rightarrow 5$ } # let **(a, b, c)** = s;; **(\* (a,b,c) is a pattern \*)** val  $a : int = 5$ val  $b :$  string  $=$  "hi" val  $c$  : float = 3.2

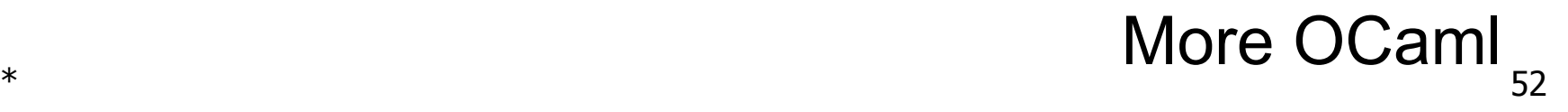

//  $p_1 = \{s \rightarrow (5, "hi", 3.2)\}$  $c \rightarrow 4$ , a  $\rightarrow 1$ , b  $\rightarrow 5$ } # let **(a, b, c)** = s;; **(\* (a,b,c) is a pattern \*)** val  $\mathbf{a}$  : int = 5 val  $\mathbf{b}$  : string  $=$  "hi" val **c** : float = 3.2

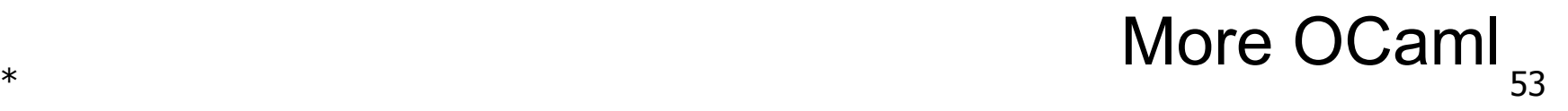

//  $p_1 = \{s \rightarrow (5, "hi", 3.2)\}$  $c \rightarrow 4$ , a  $\rightarrow 1$ , b  $\rightarrow 5$ } # let **(a, b, c)** = s;; **(\* (a,b,c) is a pattern \*)** val  $\mathbf{a}$  : int = 5 val **b** : string  $=$  "hi" val **c** : float = 3.2 //  $p_2 = \{a \rightarrow 5, b \rightarrow "hi", c \rightarrow 3.2,$  $s \to (5, "hi", 3.2)$ 

//  $p_1 = \{s \rightarrow (5, "hi", 3.2)\}$  $c \rightarrow 4$ , a  $\rightarrow 1$ , b  $\rightarrow 5$ } # let **a, b, c** = s;; **(\* can omit parens \*)** val  $\mathbf{a}$  : int = 5 val  $\mathbf{b}$  : string  $=$  "hi" val **c** : float = 3.2 //  $p_2 = \{a \rightarrow 5, b \rightarrow "hi", c \rightarrow 3.2,$  $s \to (5, "hi", 3.2)$ 

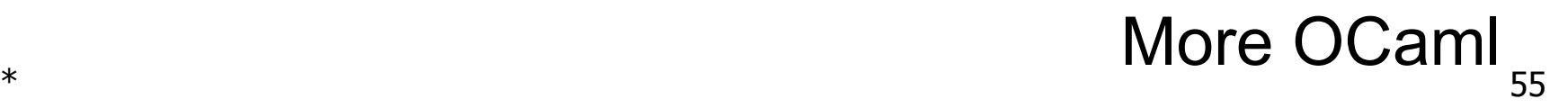

#### Nested Tuples

# **(\* Tuples can be nested \*)** let d =  $((1, 4, 62),$  ("bye", 15), 73.95);; val d : (int  $*$  int  $*$  int)  $*$  (string  $*$  int)  $*$  float = ((1, 4, 62), ("bye", 15), 73.95) # (\* Patterns can be nested \*)  $let (p, (st, )), ) = d;$ ; val p : int  $*$  int  $*$  int =  $(1, 4, 62)$ val st : string  $=$  "bye"

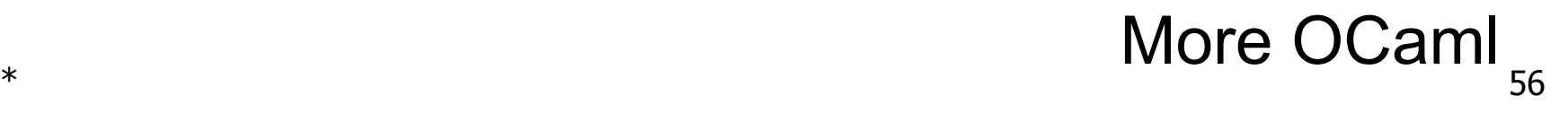

#### Nested Tuples

# (\* Tuples can be nested \*) let d =  $((1, 4, 62),$  ("bye", 15), 73.95);; val d : (int  $*$  int  $*$  int)  $*$  (string  $*$  int)  $*$  float = ((1, 4, 62), ("bye", 15), 73.95) # **(\* Patterns can be nested \*)**  $let (p, (st, \_), \_ ) = d;$ ; val p : int  $*$  int  $*$  int =  $(1, 4, 62)$ val st : string  $=$  "bye"

#### Nested Tuples

# (\* Tuples can be nested \*) let d =  $((1, 4, 62),$  ("bye", 15), 73.95);; val d : (int  $*$  int  $*$  int)  $*$  (string  $*$  int)  $*$  float = ((1, 4, 62), ("bye", 15), 73.95) # **(\* \_ matches all, but binds nothing \*)** let (p, (st, **\_**), **\_**) = d;; val p : int  $*$  int  $*$  int =  $(1, 4, 62)$ val st : string  $=$  "bye"

# Closures map from Patterns

# Last Time: Defining Closures

- A **closure** is a pair of:
	- an **environment**, and

We lacked the vocabulary to say what this really is.

- an **association** mapping:
	- a sequence of **variables** (input variables) to
		- an **expression** (the function body),

written:

$$
f \rightarrow \langle (v1,...,vn) \rightarrow exp, \rho_f \rangle
$$

 $\blacksquare$  where  $\rho_f$  is the environment in effect when f is defined (if f is a simple function).

# This Time: Defining Closures

- A **closure** is a pair of:
	- an **environment**, and
	- an **association** mapping:
		- a pattern of **variables** (input variables) to
		- an **expression** (the function body),

written:

$$
f \rightarrow \langle (v1,...,vn) \rightarrow exp, \rho_f \rangle
$$

 $\blacksquare$  where  $\rho_f$  is the environment in effect when f is defined (if f is a simple function).

#### Reminder: Closure for plus\_x

When plus x was defined, we had environment:

$$
\rho_{plus\_x} = \{..., x \to 12, ...\}
$$

Recall: let plus\_x  $y = y + x$ is really let plus\_ $x = f$ un y -> y + x

■ Closure for fun  $y -> y + x$ :

 $< y \rightarrow y + x$ ,  $\rho_{\text{plus } x}$ Environment just after plus\_x defined:  ${plus_x \rightarrow  } + p_{plus x}$ 

Closures & Patterns

#### Reminder: Closure for plus\_x

When plus x was defined, we had environment:

$$
\rho_{plus\_x} = \{..., x \to 12, ...\}
$$

- Recall: let plus\_x  $y = y + x$ is really let plus\_ $x = f$ un y -> y + x
- Closure for fun  $y -> y + x$ :

■ Environment just after plus 
$$
x
$$
 defined:  
\n
$$
\{ \text{plus } x \to \sqrt{y} + x, \rho_{\text{plus } x} > \text{theta} \}
$$
\n
$$
\{ \text{plus } x \to \sqrt{y} + y + x, \rho_{\text{plus } x} > \text{theta} + \rho_{\text{plus } x} \}
$$

Closures & Patterns

# New: Closure for plus pair

- # let plus\_pair  $(n, m) = n + m$ ; val plus\_pair : int  $*$  int  $\rightarrow$  int =  $\lt$  fun > **■ Assume**  $p_{\text{plus pair}}$  **was the environment just before** plus\_pair defined
- Closure for fun  $(n,m)$  -> n + m:

 $\langle (n,m) \rightarrow n + m, \rho_{\text{plus pair}} \rangle$ 

- Environment just after plus\_pair defined:
- $\{ plus\_pair \rightarrow < (n,m) \rightarrow n + m, p_{plus pair} > \} +$

 $P_{\text{plus}}$  pair

 $*$  64 Closures & Patterns

# New: Closure for plus\_pair

- # let plus\_pair  $(n, m) = n + m$ ;; val plus\_pair : int  $*$  int -> int = <fun> **■ Assume**  $p_{\text{plus pair}}$  **was the environment just before** plus\_pair defined
- Closure for fun  $(n,m)$  -> n + m:

 $\leq$ (n,m)  $\rightarrow$  n + m,  $\rho_{\text{plus\_pair}}$ 

- **Environment just after plus pair defined:**
- { plus\_pair  $\rightarrow$  <  $((n,m)) \rightarrow n + m$ ,  $\rho_{\text{plus pair}} >$  } +

 $P_{\text{plus}}$  pair

 $*$  65 Closures & Patterns

# New: Closure for plus\_pair

- # let plus\_pair  $(n, m) = n + m$ ;; val plus\_pair : int  $*$  int  $\rightarrow$  int =  $\lt$  fun > **■ Assume**  $p_{\text{plus pair}}$  **was the environment just before** 
	- plus\_pair defined
- Closure for fun  $(n,m)$  -> n + m:
- $\leq$ (n,m)  $\rightarrow$  n + m)  $\rho_{\text{plus pair}}$ ■ Environment just after plus\_pair defined:
- $\{ plus\_pair \rightarrow \leq (n,m) \} \rightarrow \{ m \} \cap p_{plus pair} > \} +$

 $P_{\text{plus}}$  pair

 $*$  66 Closures & Patterns

#### Questions so far?

#### 67 Closures & Patterns

# Pattern Matching

 $#$  let triple\_to\_pair triple = match triple with  $(0, x, y)$  ->  $(x, y)$  $|(x, 0, y) - \rangle$   $(x, y)$  $|(x, y, z) - \rangle (x, y);$ 

Each clause: **pattern** on left, **expression** on right

Each x, y has scope of only its clause

Use first matching clause

val triple\_to\_pair : int  $*$  int  $*$  int -> int  $*$  int = <fun>

#### $*$  69 Pattern Matching

# $#$  let triple\_to\_pair triple  $=$

match triple with

$$
|(0, x, y) -> (x, y) | (x, 0, y) -> (x, y)
$$

 $|(x, y, z) - \rangle (x, y);$ 

Each clause: **pattern** on left, **expression** on right

Each x, y has scope of only its clause

Use first matching clause

val triple\_to\_pair : int  $*$  int  $*$  int -> int  $*$  int = <fun>

#### $*$  70 Pattern Matching

# $#$  let triple\_to\_pair triple  $=$

match triple with

 $(0, x, y)$  ->  $(x, y)$  $|(x, 0, y) - \rangle$   $(x, y)$ 

 $|(x, y, \cdot) - \rangle (x, y);$ 

Each clause: **pattern** on left, **expression** on right

Each x, y has scope of only its clause

Use first matching clause

val triple\_to\_pair : **int \* int \* int** -> int \* int =  $\langle$  fun>

#### $*$  71 Pattern Matching

# $#$  let triple\_to\_pair triple  $=$

match triple with

 $(0, x, y)$  ->  $(x, y)$ 

 $|(x, y, \cdot) - \rangle (x, y);$ 

 $|(x, 0, y) - \rangle (x, y)$ 

Each clause: **pattern** on left, **expression** on right

Each x, y has scope of only its clause

Use first matching clause

val triple to pair : **int \* int \* int** ->  $int$  \* int =  $\langle$ fun>
# let triple\_to\_pair triple = **match** triple **with**

 $| (0, x, y) - \rangle (x, y)$  $\bullet$  (x, 0, y) -> (x, y)

 $\bullet$  (x, y, ) -> (x, y);;

Each clause: **pattern** on left, **expression** on right

Each x, y has scope of only its clause

Use first matching clause

# let triple\_to\_pair triple = **match** triple **with**

 $| (0, x, y) - \rangle (x, y)$  $\mid$   $(x, 0, y) \rightarrow (x, y)$ 

 $\mid (x, y, ) \rightarrow (x, y);$ 

Each clause: **pattern** on left, **expression** on right

Each x, y has scope of only its clause

Use first matching clause

# let triple\_to\_pair triple = match triple with | **(0, x, y)** -> **(x, y)**  $(x, 0, y)$  ->  $(x, y)$  $(x, y, ) \rightarrow (x, y);$ 

Each clause: **pattern** on left, **expression** on right

Each x, y has scope of only its clause

Use first matching clause

# let triple\_to\_pair triple = match triple with  $|(0, x, y) - \rangle (x, y)$  $({\bf x}, {\bf 0}, {\bf y}) \rightarrow ({\bf x}, {\bf y})$  $(x, y, ) \rightarrow (x, y);$ 

Each clause: **pattern** on left, **expression** on right

Each x, y has scope of only its clause

Use first matching clause

# let triple\_to\_pair triple = match triple with  $|(0, x, y) - \rangle (x, y)$  $|(x, 0, y) - \rangle (x, y)$  $\vert (x, y, \_) \rightarrow (x, y);$ Each clause: **pattern** on left, **expression** on right Each x, y has scope of only its clause Use first matching clause

val triple\_to\_pair : **int \* int \* int** ->  $int$  \* int =  $\langle$ fun>

#### $*$   $\overline{\phantom{0}}$  77 Pattern Matching

# let triple\_to\_pair triple = match triple with  $(0, x, y)$  ->  $(x, y)$  $\vert$  (**x**, 0, **y**) -> (**x**, **y**)  $|$   $(\mathbf{x}, \mathbf{y}, \_) \rightarrow (\mathbf{x}, \mathbf{y})$ ;;

Each clause: **pattern** on left, **expression** on right

Each x, y has scope of **only its clause**

Use first matching clause

# let triple\_to\_pair triple = match triple with  $(0, x, y)$  ->  $(x, y)$  $|(x, 0, y) - \rangle (x, y)$  $|(x, y, ...)$  ->  $(x, y);$ Each clause: **pattern** on left, **expression** on right Each x, y has scope of **only its clause** Use **first** matching clause

# let triple\_to\_pair triple = match triple with  $|(0, x, y) - \rangle (x, y)$  $(x, 0, y)$  ->  $(x, y)$  $|(x, y, ...)$  ->  $(x, y);$ Each clause: **pattern** on left, **expression** on right Each x, y has scope of **only its clause** Use **first** matching clause

val triple\_to\_pair : **int \* int \* int** ->  $int$  \* int =  $\langle$ fun> # triple\_to\_pair  $(0, 5, 0)$ ;;

What is the result?

# let triple\_to\_pair triple = match triple with  $(0, x, y)$  ->  $(x, y)$  $(x, 0, y)$  ->  $(x, y)$  $|(x, y, ...)$  ->  $(x, y);$ Each clause: **pattern** on left, **expression** on right Each x, y has scope of **only its clause** Use **first** matching clause

val triple\_to\_pair : **int \* int \* int** ->  $int$  \* int =  $\langle$ fun> # triple\_to\_pair  $(0, 5, 0);$ 

 $-$  : int  $*$  int  $=$  (5, 0)

Pattern Matching

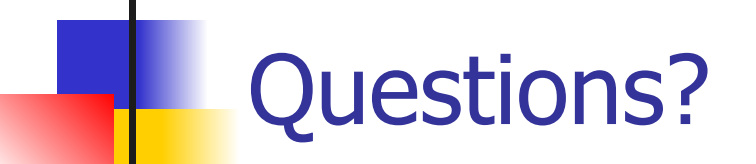

#### **Takeaways**

We saw some great **language features**, like:

- tuples,
- patterns,
- pattern matching, and
- partial application.
- **Currying** gets us between a function that takes a tuple as an argument, and a function that takes its arguments one at a time. The latter can be partially applied; the former cannot be!
- Closures map from **patterns**.

Next Class: Evaluating expressions in OCaml (but actually), and more

#### Reminder: Also Next Class

#### *■* **WA1** is due on **Thursday**

- This is worth points!
- Please do this!
- **MP2** due next **Tuesday**
- All deadlines can be found on **course website**
- Use **office hours** and **class forums** for help